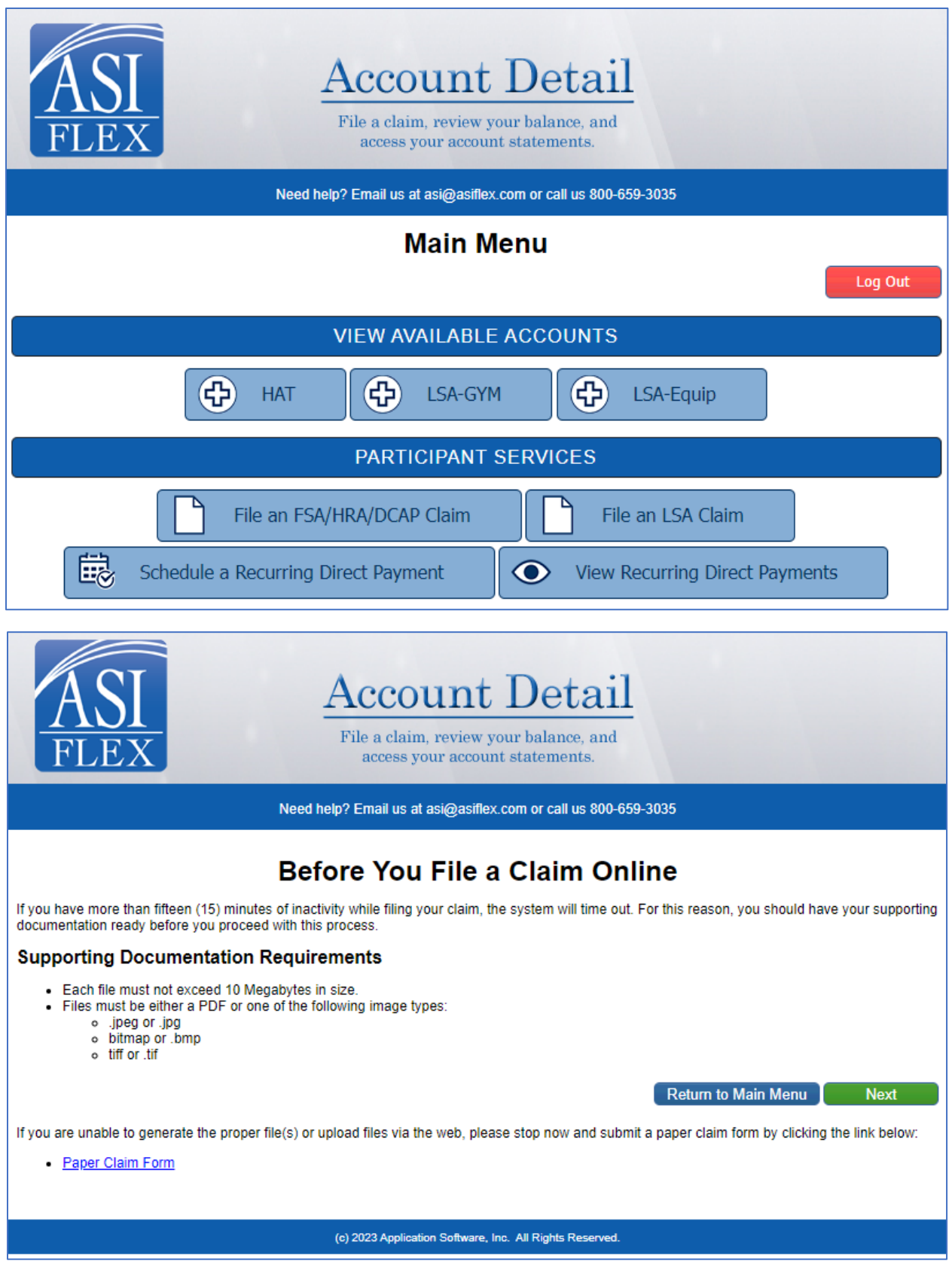

This is what it will look like if no funds are available.

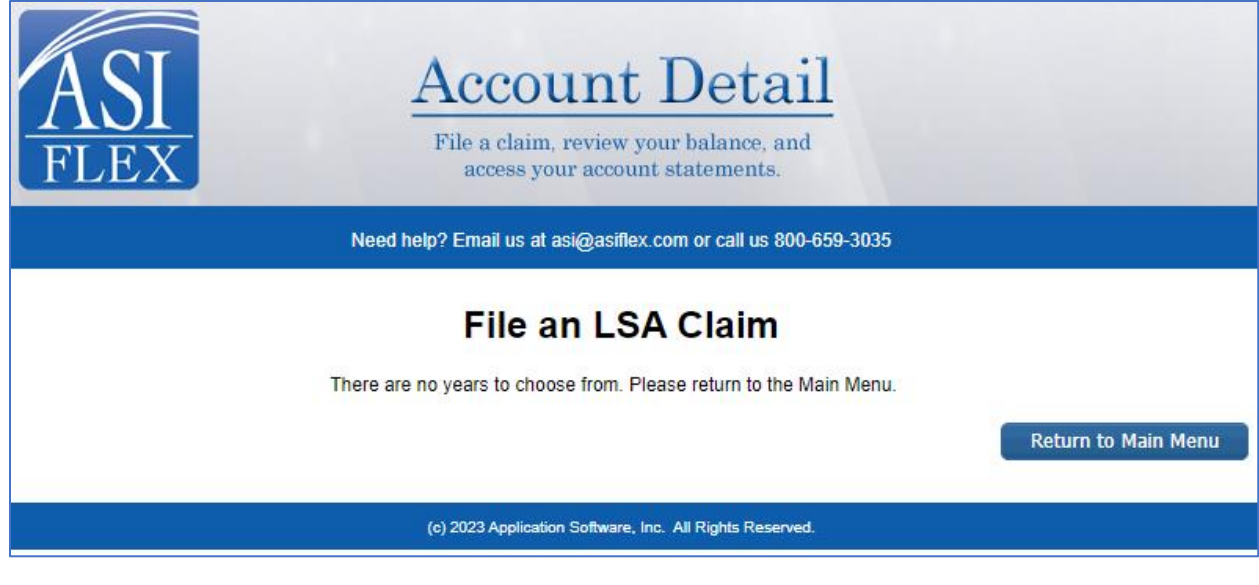

This is what it will look like when there are funds available.

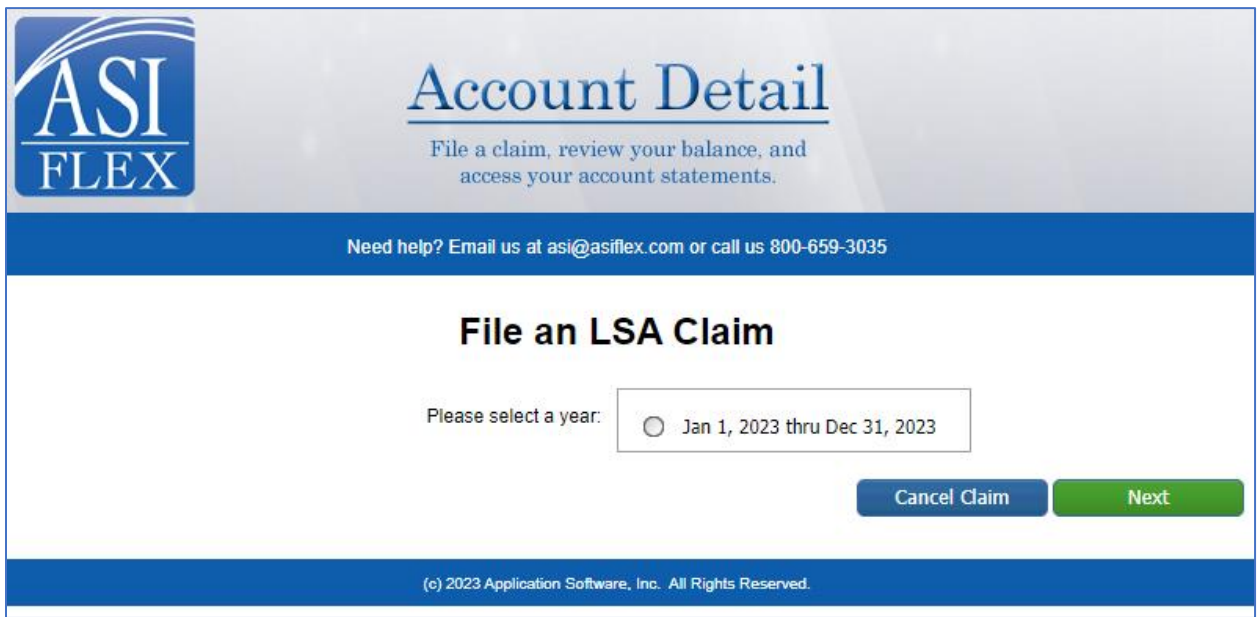

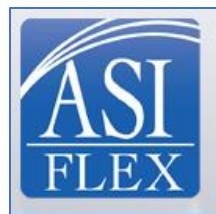

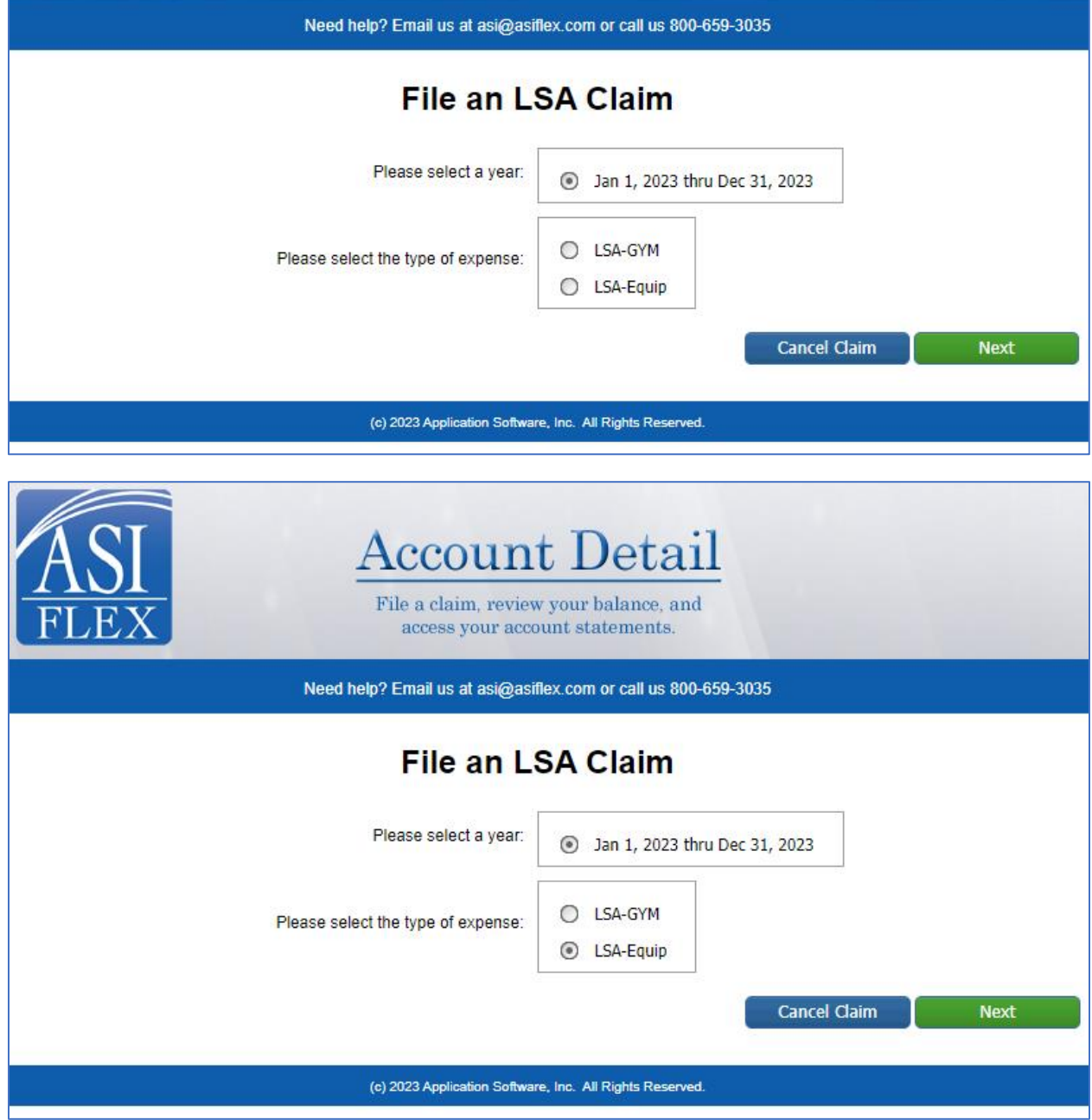

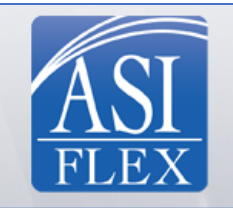

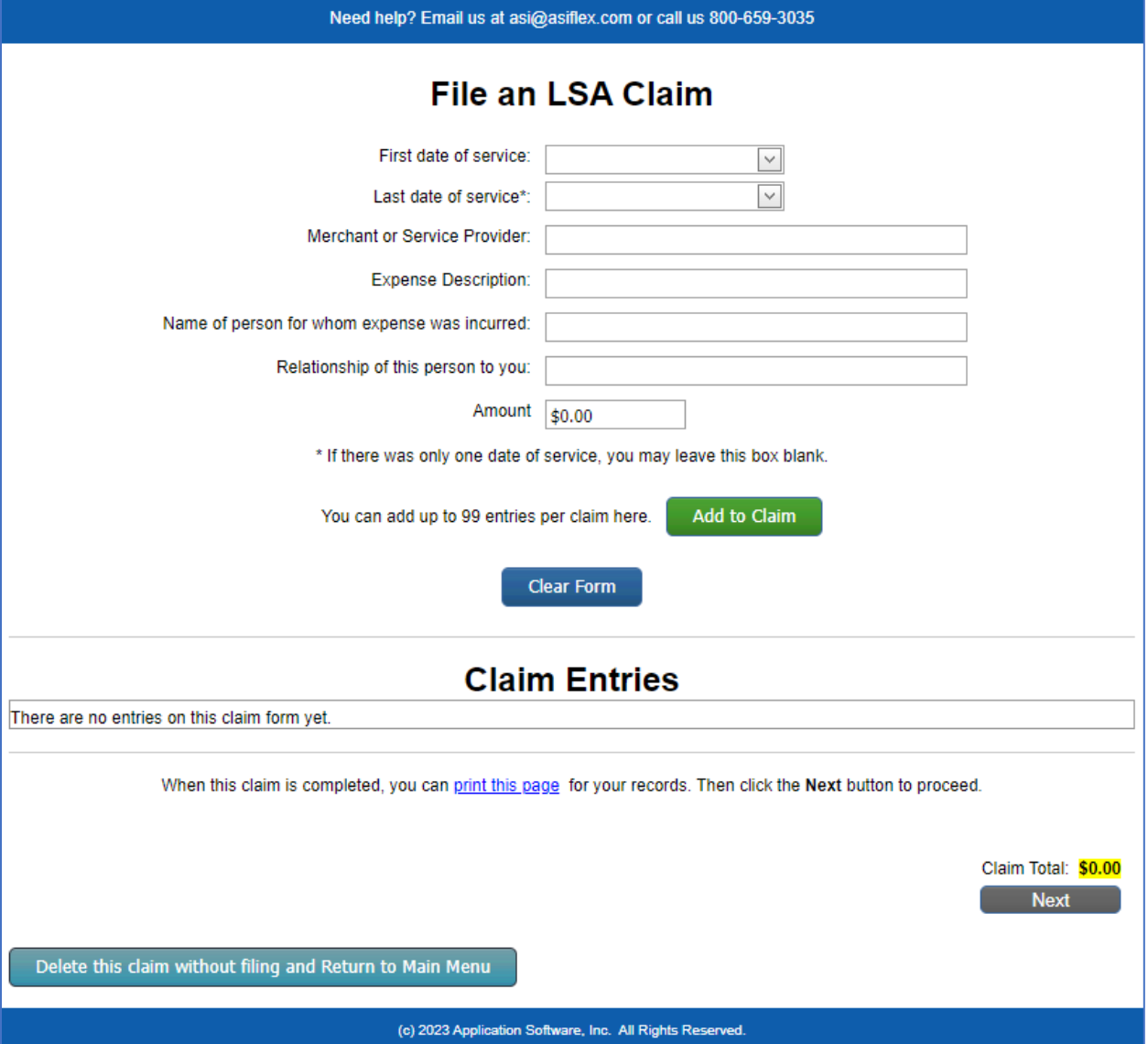

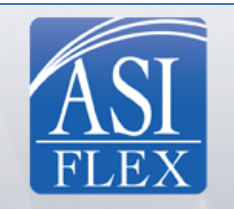

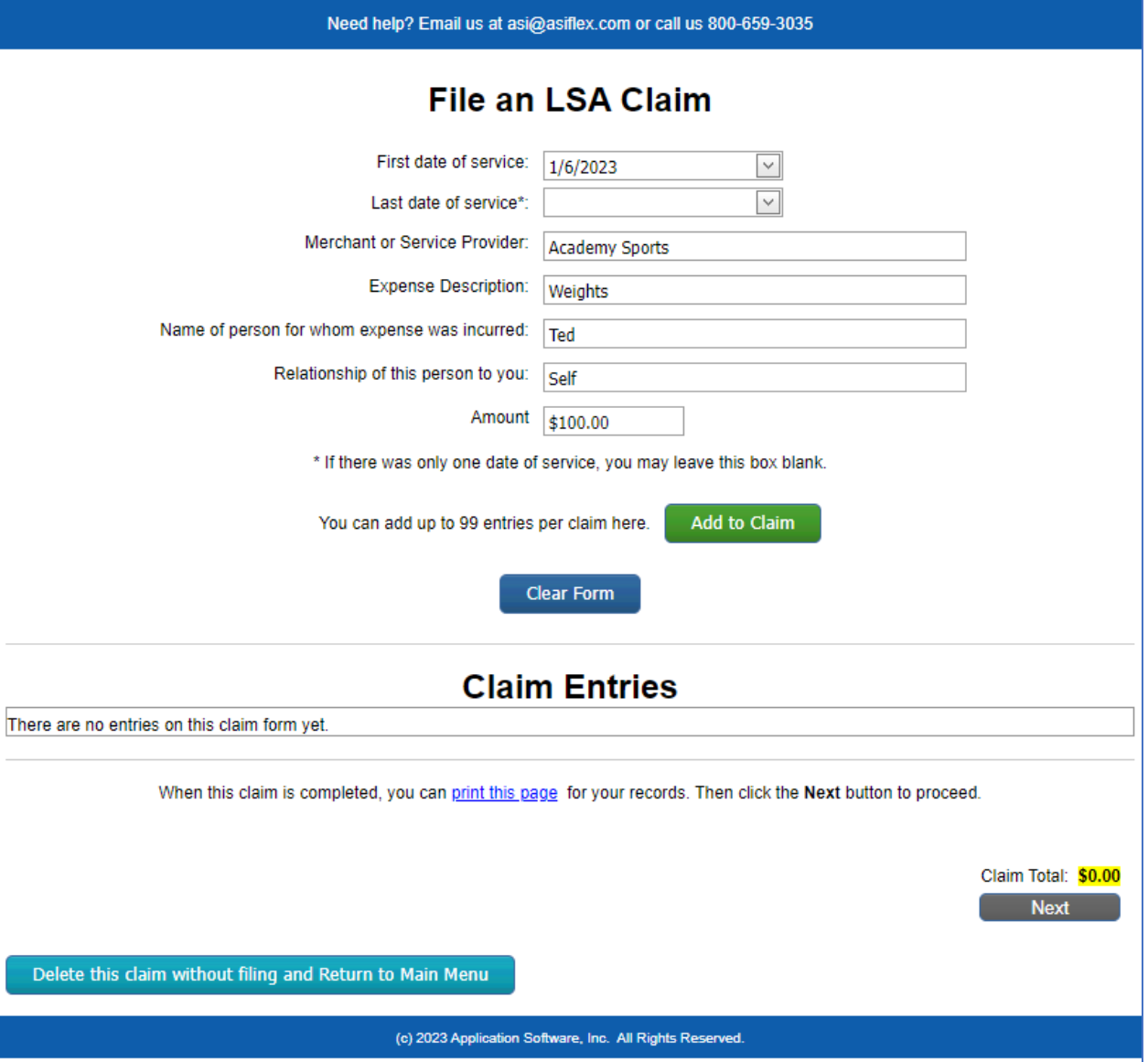

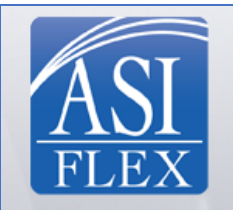

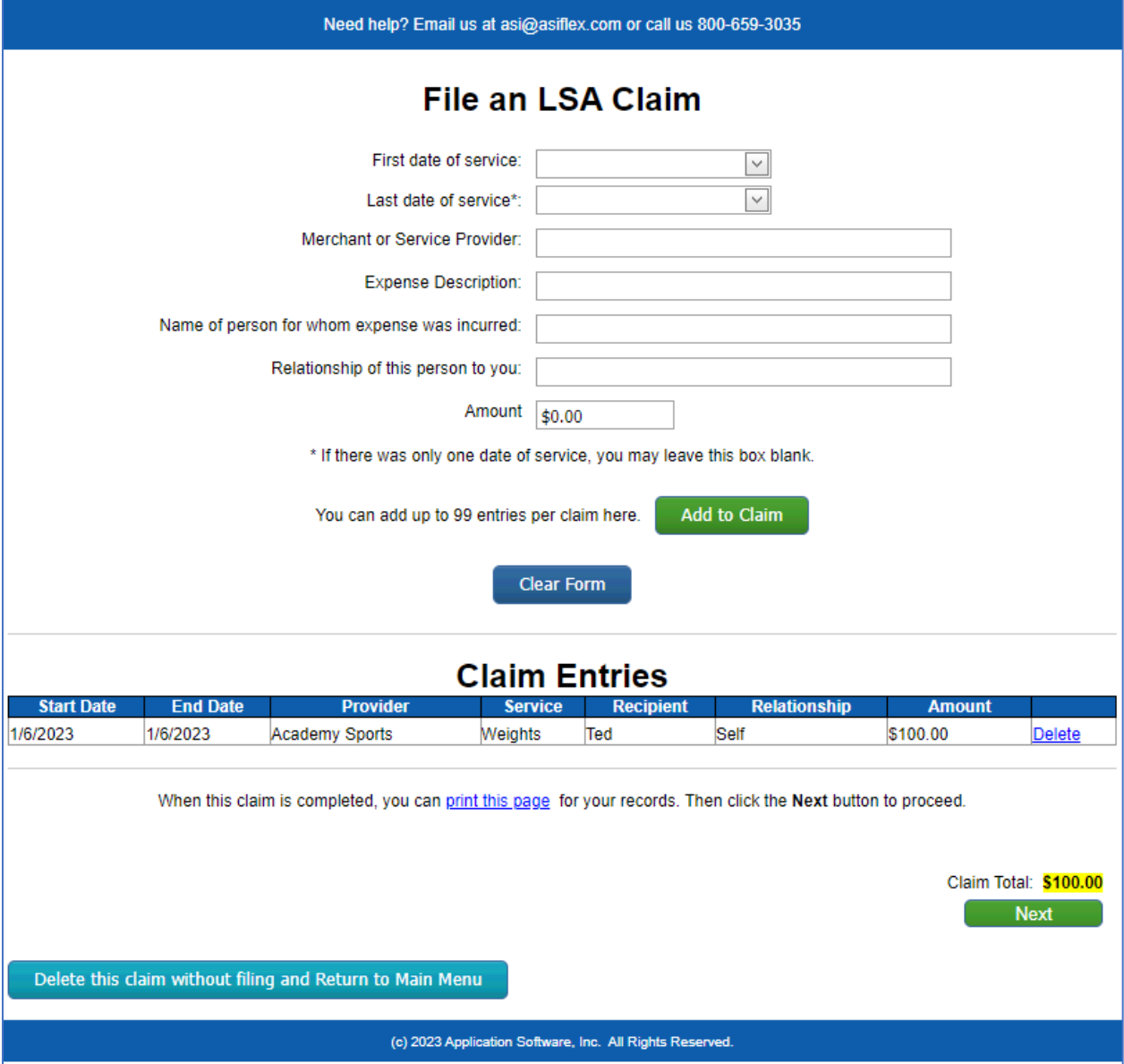

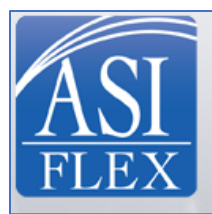

File a claim, review your balance, and access your account statements.

Need help? Email us at asi@asiflex.com or call us 800-659-3035

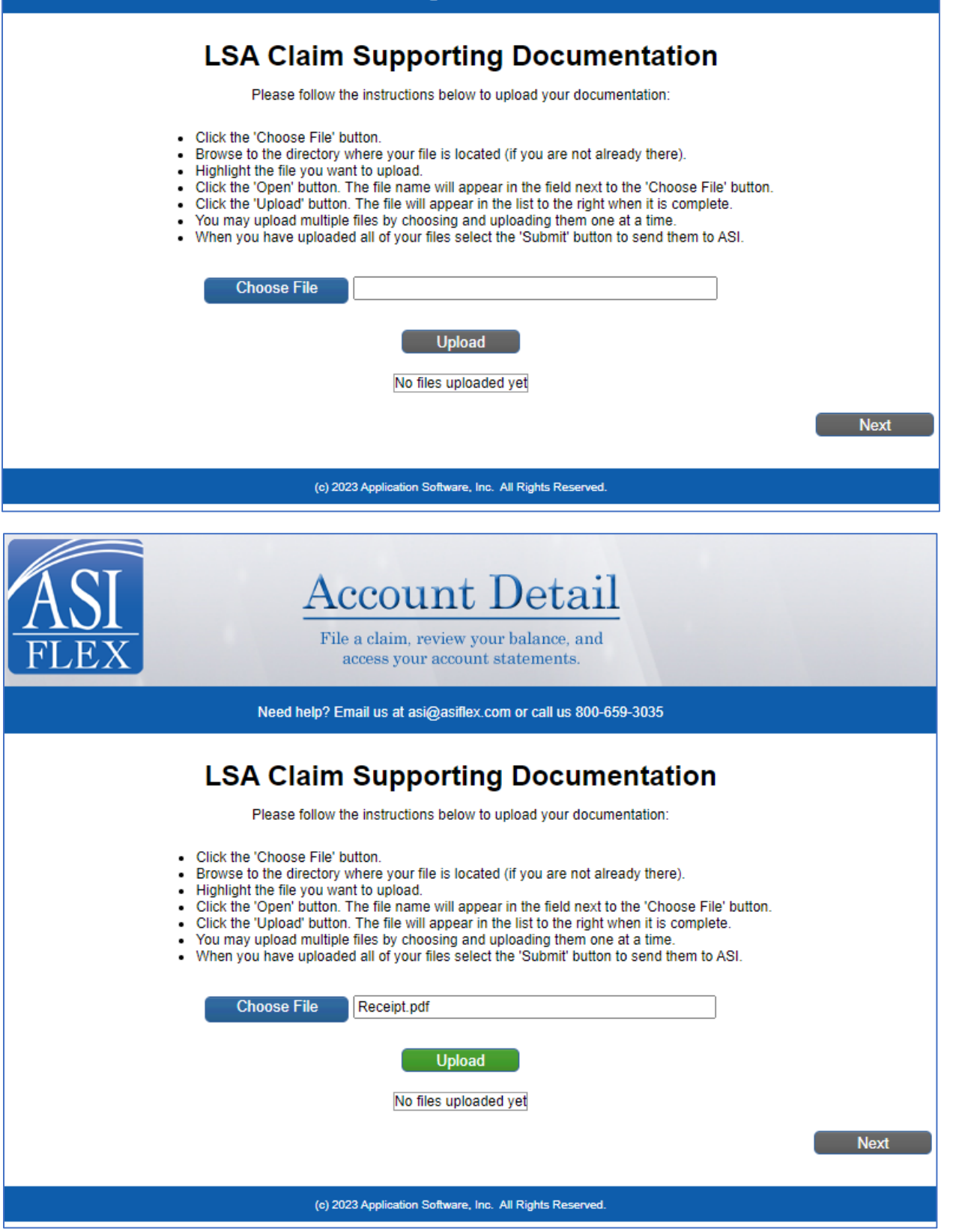

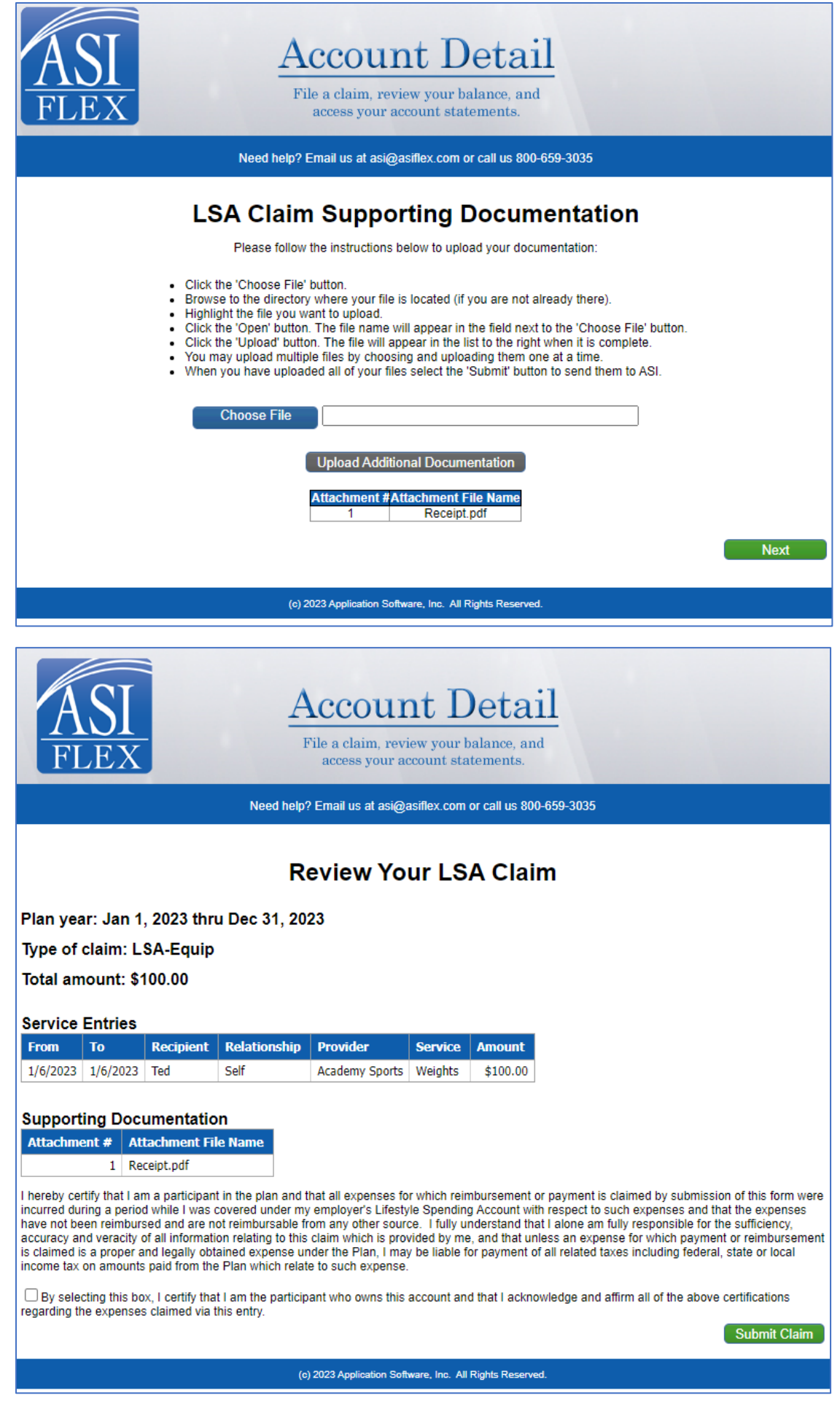

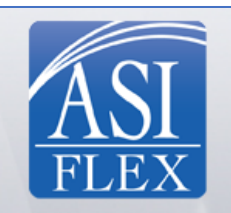

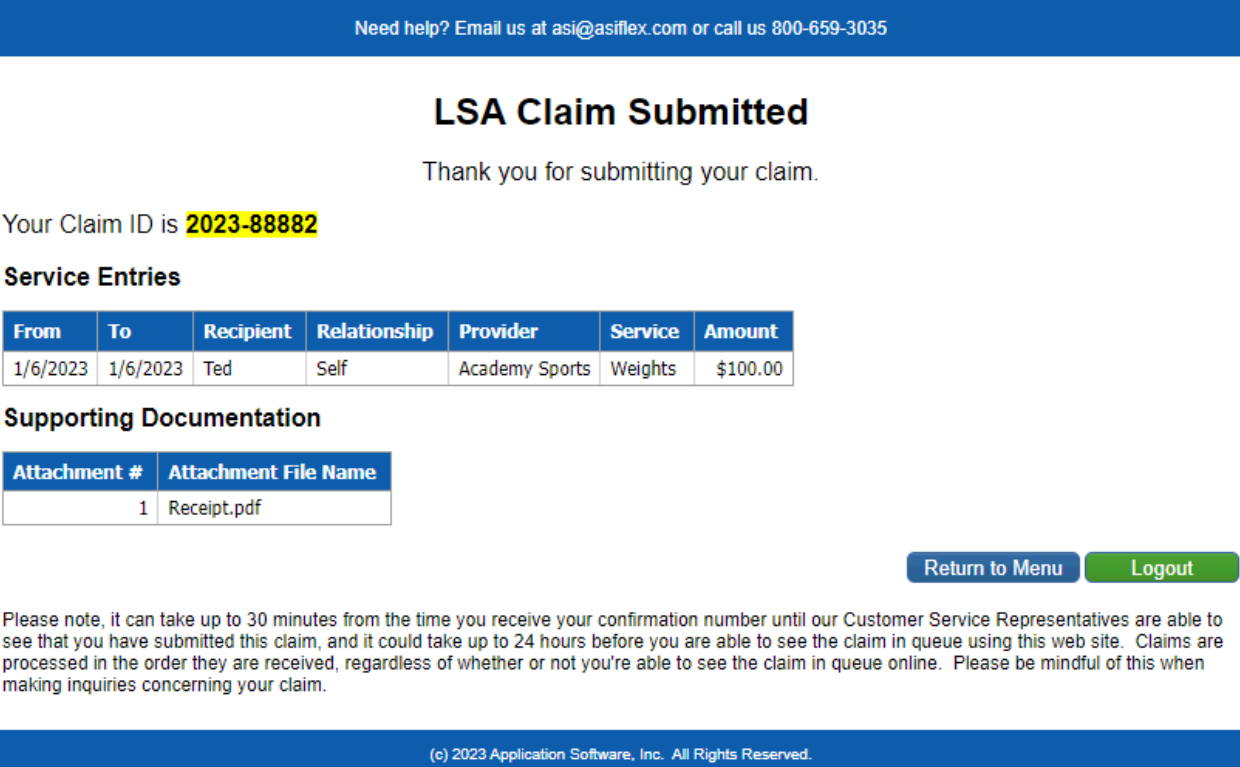